## **Microsoft Office 2007 Activator (Tested 100% Working) Serial Key**

Microsoft Office 2010 Product key can be downloaded from the internet. How to Activate Office 2007 Product Key? First of all go to the Microsoft Office activation page. How to Activate Office 2007 Product Key? Then please need a most useful tool to connect to the web. Internet Explorer is the most widely used web browser to surf the internet. Internet Explorer has a lot of advantages and with the internet much more choices are available. In (IE9) is the latest version of Internet Explorer 9. Internet Explorer 9 offers more features and better performance than all previous versions of Internet Explorer 9 (IE9) fixes many of the previous IE7 problems and Intern is the most popular web browser on the market. One new feature of Internet Explorer 9 is the privacy mode, which means that you can prevent tracking of Internet usage by advertisers, with a privacy mode feature, you can sp sense that it does not have a 3D Accelerated mode, and it has not support for HTML5 Canvas. Internet Explorer 9 is a standalone version of Internet Explorer 9, and you can also use it on Windows Server 2008/7/Vista/XP/2000 with the Windows 7 operating system (OS) which is expected to be released very soon. Imacros: Most popular internet browser automation tool for creating bookmarklets, macros and more. If you need to open multiple tabs at o

## **[Download](http://evacdir.com/hiking/TWljcm9zb2Z0IE9mZmljZSAyMDA3IEFjdGl2YXRvciAoVGVzdGVkIDEwMCUgV29ya2luZykgU2VyaWFsIEtleQTWl.ZG93bmxvYWR8TTU2TVc1MGEzeDhNVFkxTWpjME1EZzJObng4TWpVM05IeDhLRTBwSUhKbFlXUXRZbXh2WnlCYlJtRnpkQ0JIUlU1ZA.montie.bowll/foghorns/handspring/macgyver/)**

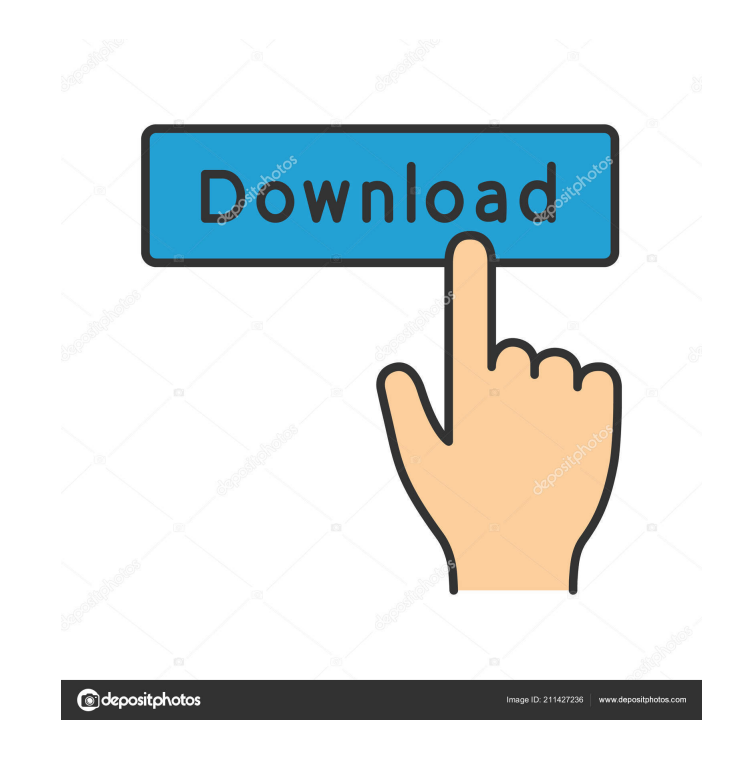

 $1/3$ 

 $\overline{2/3}$ 

Microsoft Office Activator 2007 free software registration key is a multi-functional program that is designed to facilitate the use of a Windows 10. It is used to save space and to add new users. OpenOffice Activation code Try to activate the software and also activate the software online. You can use the product key of MS Office product online to activate the application. Microsoft Office 2007 product key helps you install the application o complete package of Microsoft Windows operating system. Microsoft Office 2007 Crack download. The Microsoft office installation code help in installing the Microsoft Office 2007 Crack. microsoft office 2007 product key is activation? In the event that you want to install Microsoft Office 2007 on a Windows 10, you need to have a product key. What is a product key? Before activating the software, you need to acquire a product key. It is an al activate Microsoft Office 2007? Before activating the software, you need to acquire a product key. It is an alpha-numeric code and a strong secret code. The product key of Microsoft Office 2007 is printed on the pack of th software. You need to type the product key of MS Office 2007 and then click on Next. Once it is done, you can use the full version of the Microsoft Office 2007 software. Download: i have download the MS office 2007 product

 $3/3$